## 発注申請書

## USBシリアルコンバーター

①本コンバーターは、弊社通信ソフト(\*)、専用機器(専用モデム・専用TA)で通信をする前提でのみご発注を承ります。

(\*)EDI-Master B2B Gateway(JCA手順、全銀手順)

対象製品

ご発注の際は、通信ソフトの保有状況をご確認いただき、以下A、Bいずれかご記入をお願い致します。、

A. 本コンバーターと同時に通信ソフト(\*)を新規購入する。

B. 既に通信ソフト(\*)を所有している

※本製品の仕様詳細は弊社ホームページをご参照ください。

https://www.canon-its.co.jp/products/edi\_master/env/

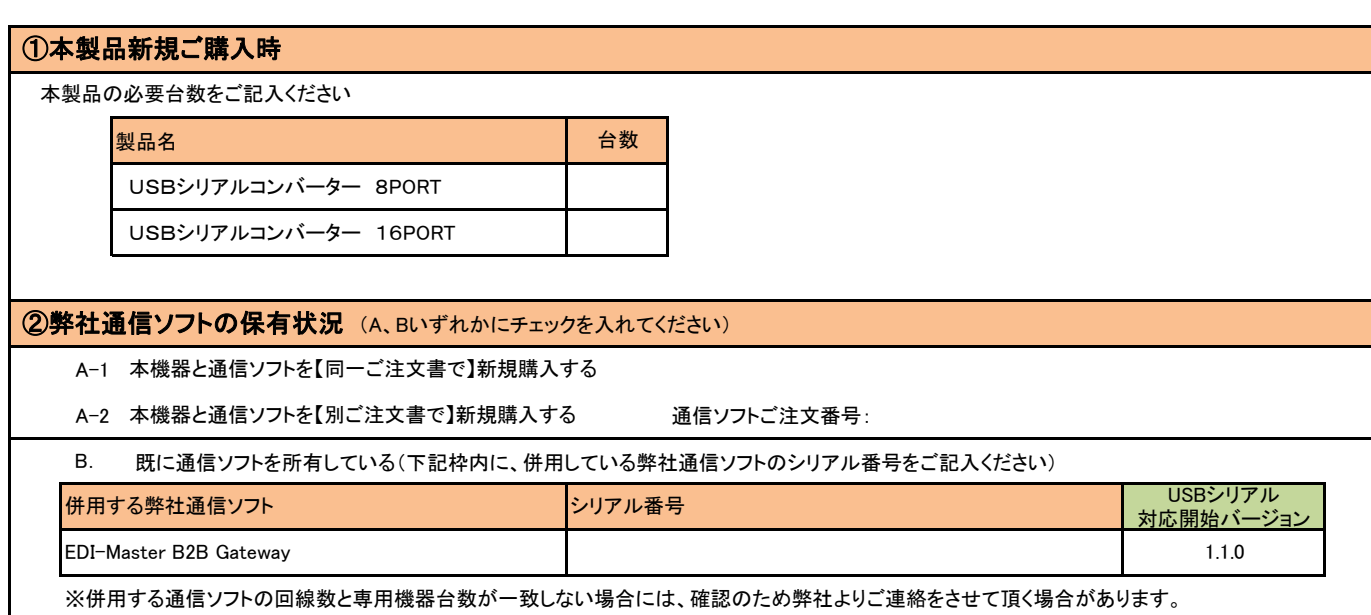

※併用する通信ソフトは、右上記「対応開始バージョン」以降であること、且つソフトウェアサポート期間内にあることが前提となります。

通信ソフトのサポート期間は弊社ホームページ(https://www.canon-its.co.jp/products/edi\_master/support/detail/period.htmll)をご参照ください。

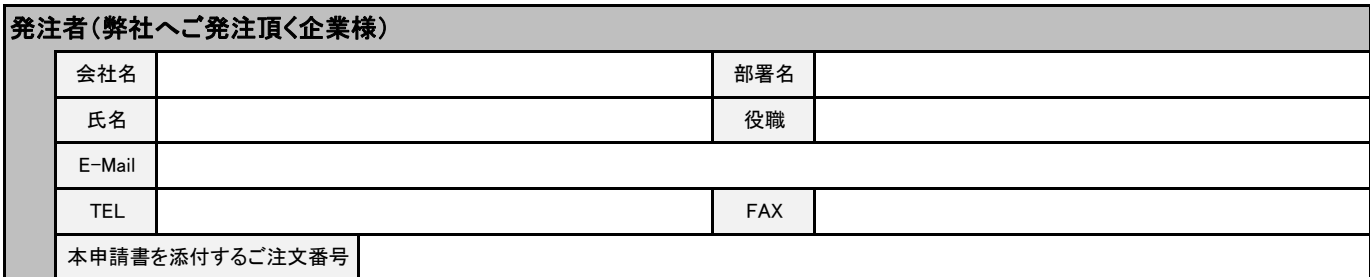

## 御社からご販売頂く販売店様、もしくはユーザー様(任意)

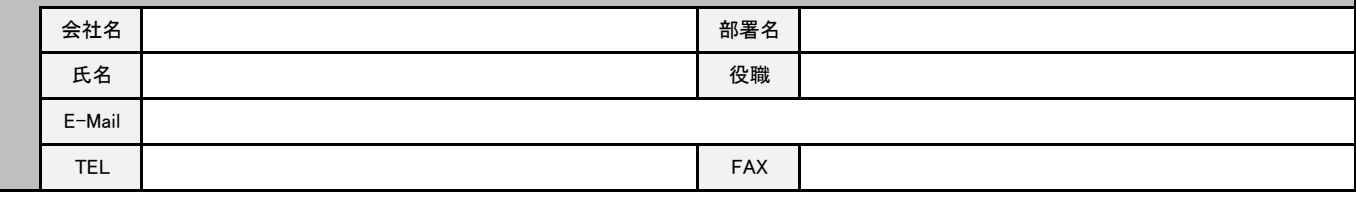

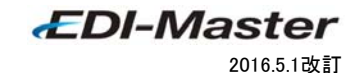